# CSE 332 Autumn 2023 Lecture 10: AVL and B Trees

Nathan Brunelle

http://www.cs.uw.edu/332

#### **AVL Tree**

- A Binary Search tree that maintains that the left and right subtrees of every node have heights that differ by at most one.
  - height of left subtree and height of right subtree off by at most 1
  - Not too weak (ensures trees are short)
  - Not too strong (works for any number of nodes)
- Idea of AVL Tree:
  - When you insert/delete nodes, if tree is "out of balance" then modify the tree
  - Modification = "rotation"

## Using AVL Trees

- Each node has:
  - Key
  - Value
  - Height
  - Left child
  - Right child

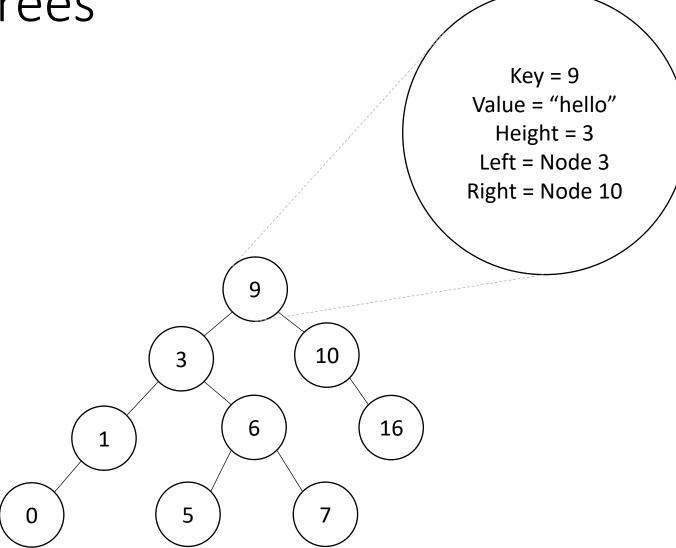

### Inserting into an AVL Tree

- Starts out the same way as BST:
  - "Find" where the new node should go
  - Put it in the right place (it will be a leaf)
- Next check the balance
  - If the tree is still balanced, you're done!
  - Otherwise we need to do rotations

# Insert Example (-1)

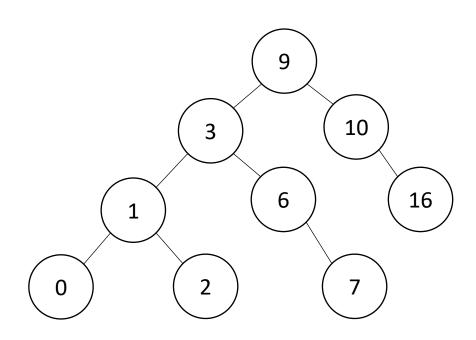

### Not Balanced!

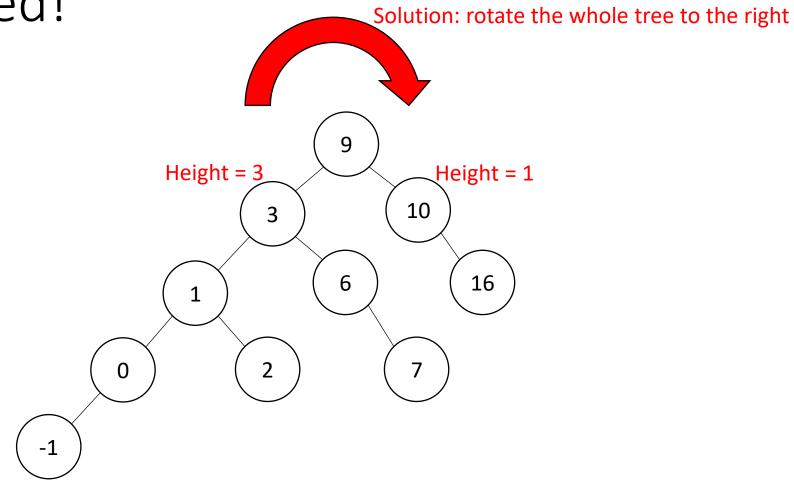

### Balanced!

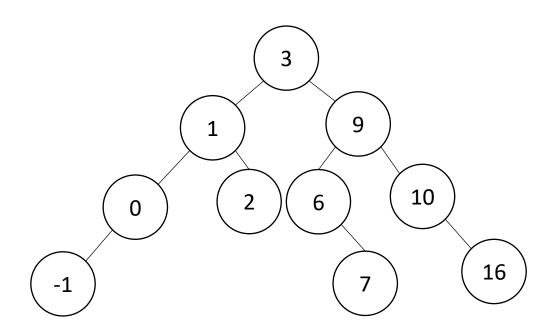

### Right Rotation

- Make the left child the new root
- Make the old root the right child of the new
- Make the new root's right subtree the old root's left subtree

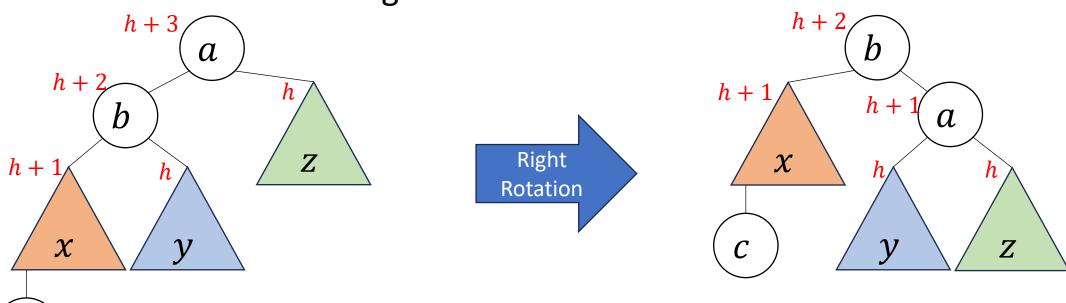

# Insert Example (20)

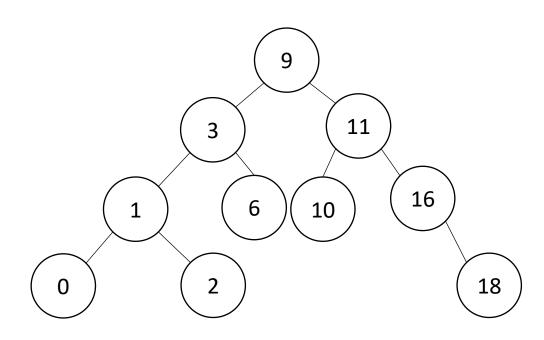

### Not Balanced!

Solution: rotate the deepest imbalance to the left

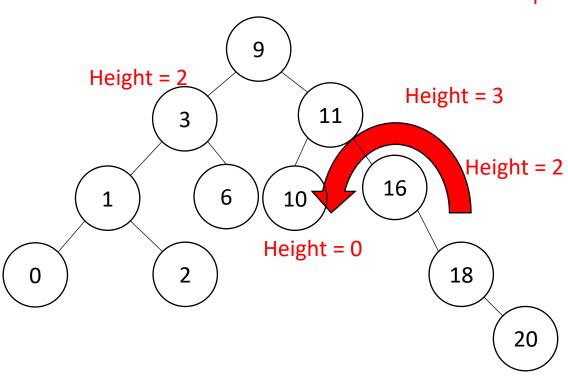

### Balanced!

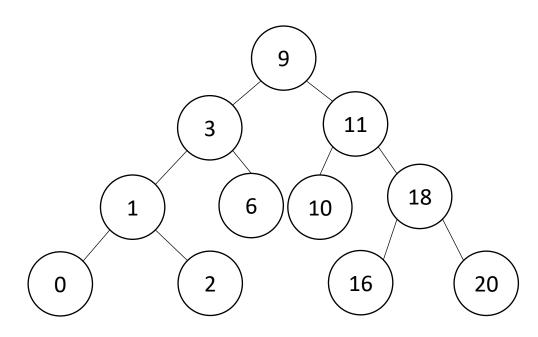

### Left Rotation

- Make the right child the new root
- Make the old root the left child of the new
- Make the new root's left subtree the old root's right subtree

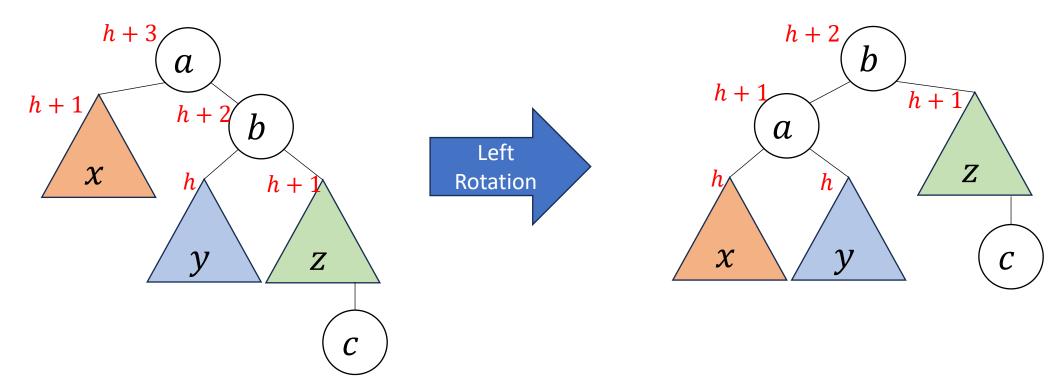

### Insertion Story So Far

- After insertion, update the heights of the node's ancestors
- Check for imbalance
- If there's imbalance then at the deepest root of imbalance:
  - If the left subtree was deeper then rotate right
  - If the right subtree was deeper then rotate left

This is incomplete!
There are some cases
where this doesn't work!

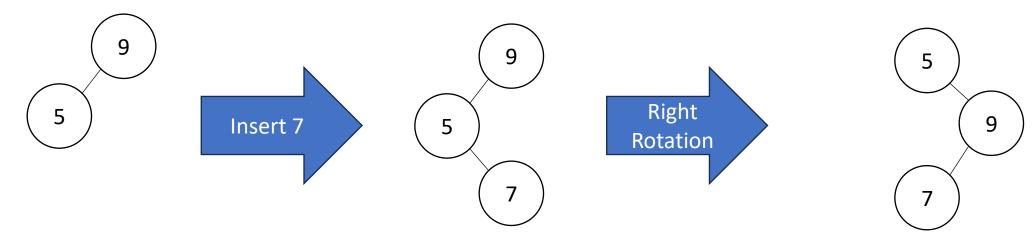

### Insertion Story So Far

- After insertion, update the heights of the node's ancestors
- Check for imbalance
- If there's imbalance then at the deepest root of imbalance:
  - Case LL: If we inserted in the **left** subtree of the **left** child then rotate right
  - Case RR: If we inserted in the **right** subtree of the **right** child then rotate left
  - Case LR: If we inserted into the right subtree of the left child then ???
  - Case RL: If we inserted into the left subtree of the right child then ???

Cases LR and RL require 2 rotations!

### Case LR

- From "root" of the deepest imbalance:
  - Rotate left at the left child
  - Rotate right at the root

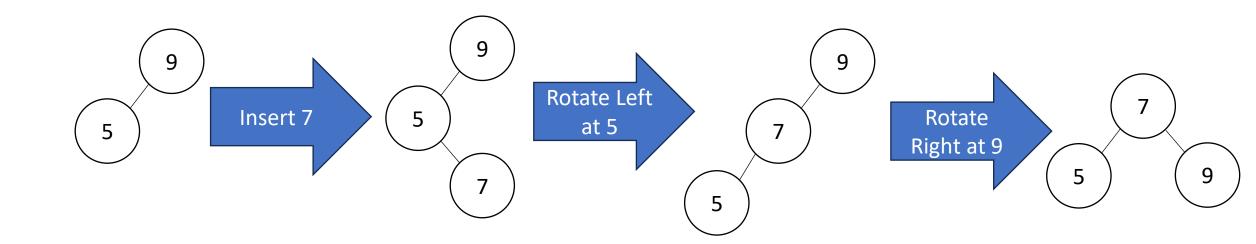

### Case LR in General

- Imbalance caused by inserting in the left child's right subtree
- Rotate left at the left child
- Rotate right at the imbalanced node

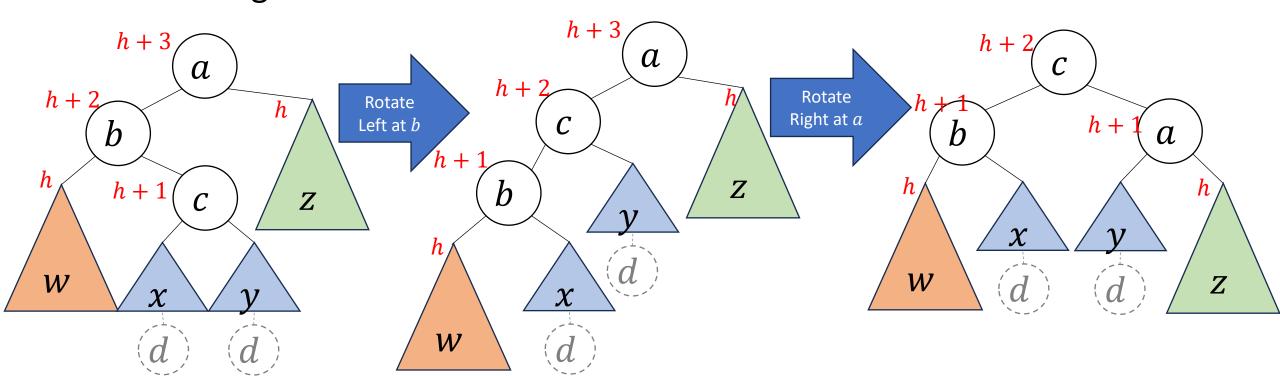

### Case RL in General

- Imbalance caused by inserting in the right child's left subtree
- Rotate right at the right child
- Rotate left at the imbalanced node

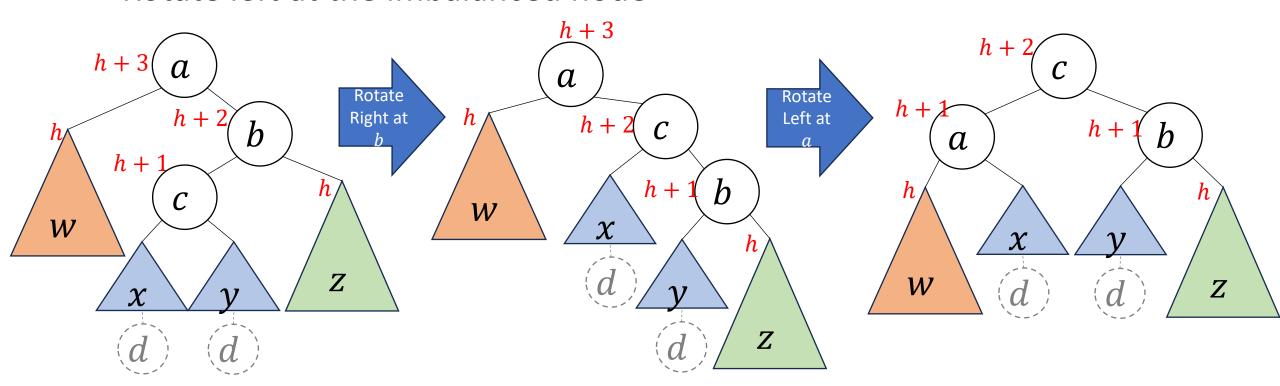

### **Insert Summary**

- After a BST insertion, update the heights of the node's ancestors
- Check for imbalance
- If there's imbalance then at the deepest root of imbalance:
  - Case LL: If we inserted in the **left** subtree of the **left** child then: rotate right
  - Case RR: If we inserted in the **right** subtree of the **right** child then: rotate left
  - Case LR: If we inserted into the **right** subtree of the **left** child then: rotate left at the left child and then rotate right at the root
  - Case RL: If we inserted into the **left** subtree of the **right** child then: rotate right at the right child and then rotate left at the root

### Memory Hierarchy

CPU

Size: 1 KB

Speed: Free

L1 Cache

Size: 128 KB

Speed: 2 cycles per lookup

L2 Cache

Size: 2 MB

Speed: 30 cycles per lookup

Main Memory

Size: 2 GB

Speed: 250 cycles per lookup

speed of access.

Disk

Size: 1 TB

Speed: 8,000,000 cycles per lookup

Large memory is slow to access.

We use different "layers" or memory

to balance quantity of storage with

Ideally the data we want is in small

memory, but we may need to go deep

#### **B** Trees Motivation

- Memory Locality
  - Observation: in practice, when you read from memory you're likely to soon thereafter read from nearby memory
  - When memory is "fetched", it's collected in blocks at a time
  - Works well for arrays (they're contiguous is memory)
  - May not be helpful for linked lists, BSTs, etc. (pointers could go wherever)
- Solution: Have a BST-like data structure which can take advantage of locality

### First Idea

- BST nodes have a lot of information inside them
- We don't need that information for "intermediate" nodes
- Solution: Delay loading anything except keys as long as possible

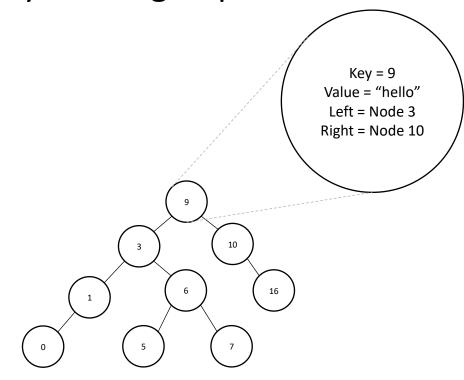

### Second Idea

- Nodes may not be close to each other in memory
- In the worst case, each step in a traversal could go deep in memory
- Solution: Increase branching factor of tree load blocks of keys at a time
  - M-ary tree: each node has at most M children
  - Choose M to snugly fit in a block

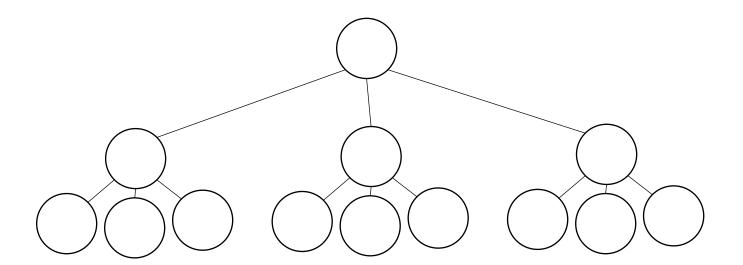

B Trees (aka B+ Trees)

- Two types of nodes:
  - Internal Nodes
    - Sorted array of M-1 keys
    - Has *M* children
    - No other data!
  - Leaf Nodes
    - Sorted array of L key-value pairs
- Subtree between values a and b must contain only keys that are  $\geq a$  and < b

 $a \le k < b$ 

- If a is missing use  $-\infty$
- If b is missing use  $\infty$

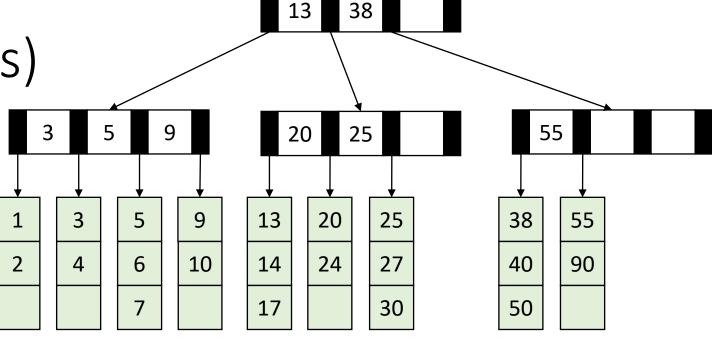

### Find

- Start at the root node
- Binary search to identify correct subtree
- Repeat until you reach a leaf node

• Binary search the leaf to get the value

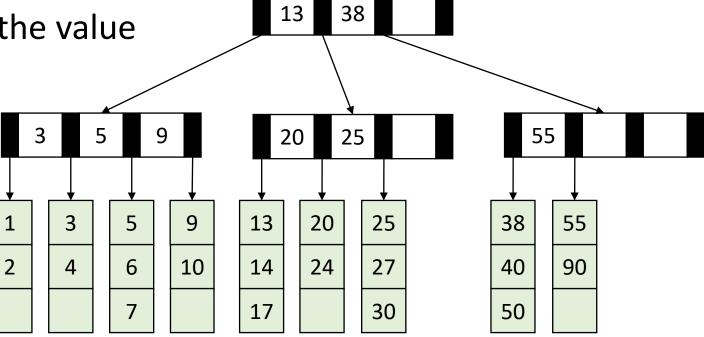

### B Tree Structure Requirements

#### • Root:

- If the tree has  $\leq L$  items then root is a leaf node
- Otherwise it is an internal node
- Internal Nodes:
  - Must have at least  $\left\lceil \frac{M}{2} \right\rceil$  children (at least have full)
- Leaf Nodes:
  - Must have at least Must have at least  $\left\lceil \frac{L}{2} \right\rceil$  items (at least have full)
  - All leaves are at the same depth

### **Insertion Summary**

- Binary search to find which leaf should contain the new item
- If there's room, add it to the leaf array (maintaining sorted order)
- If there's not room, split
  - Make a new leaf node, move the larger half of the items to it
  - If there's room in the parent internal node, add new leaf to it (with new key bound value)
  - If there's not room in the parent internal node, split that!
    - Make a new internal node and have it point to the half the leaves (with correct key bound values)
    - If there's room in the parent internal node, add this internal node to it
    - If there's not room, repeat this process until there is!

#### Insertion TLDR

- Find where the item goes by repeated binary search
- If there's room, just add it
- If there's not room, split things until there is

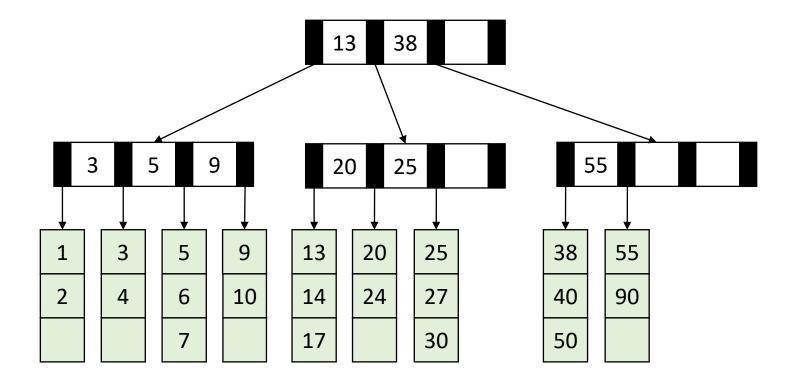

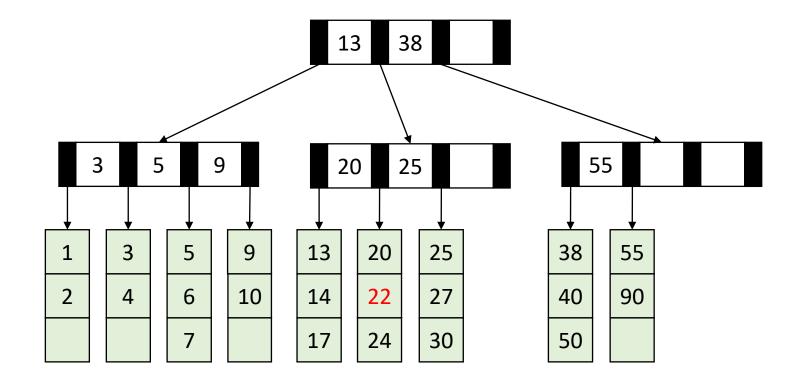

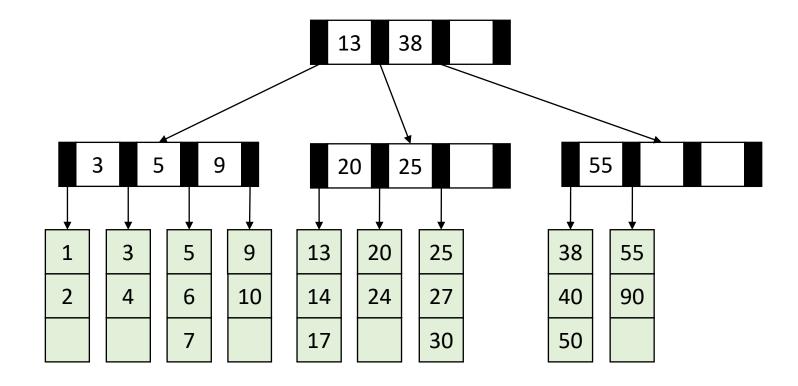

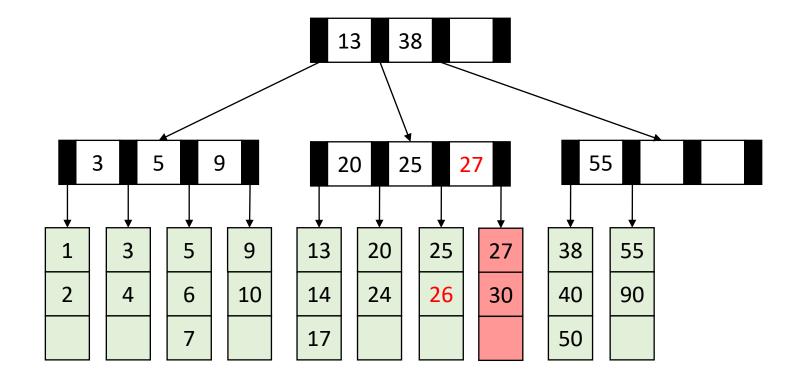

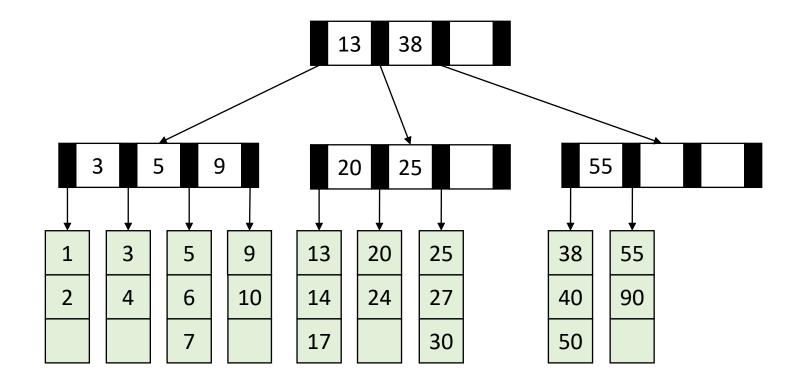

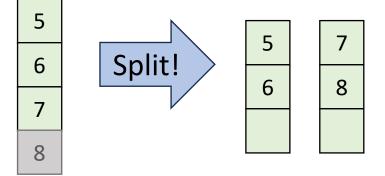

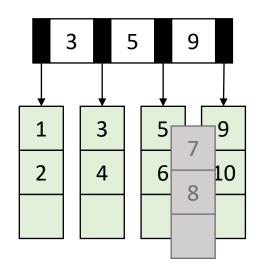

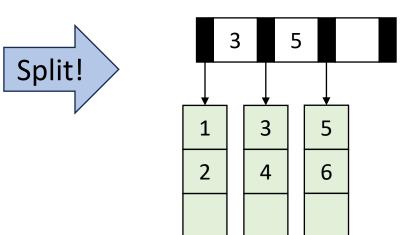

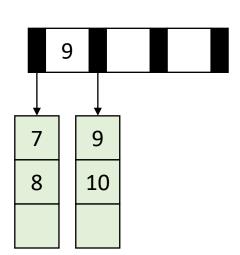

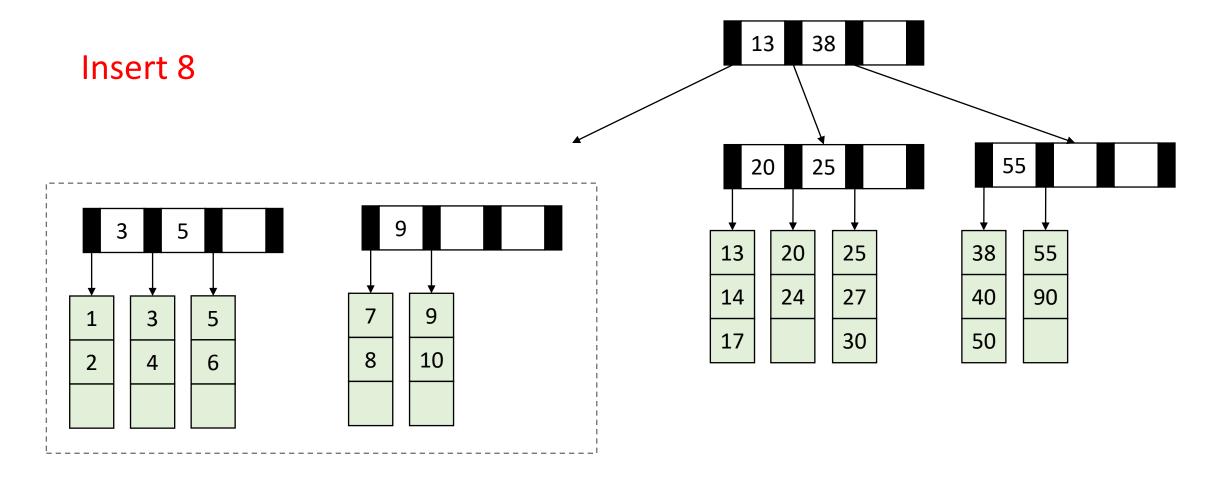

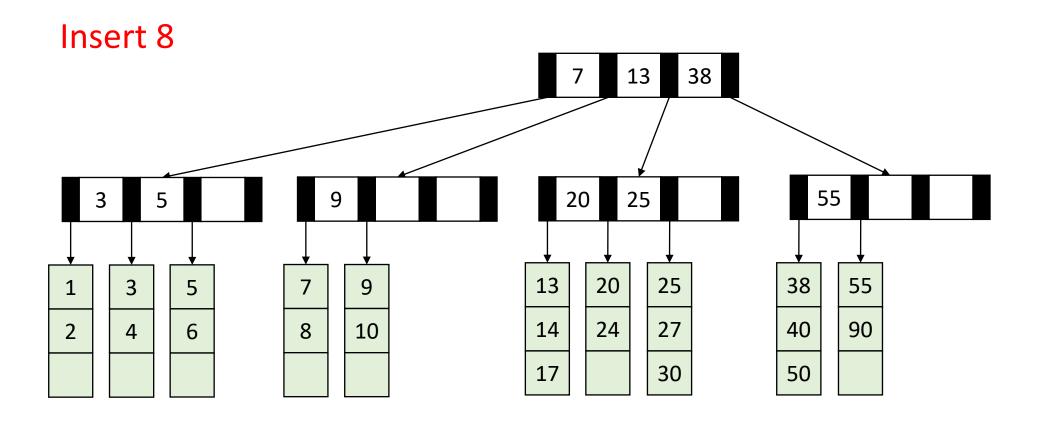